## Today:

- Bus-based Datapath
	- o Find Max
- Generic computer

## Background

We've done some basic datapath and control work. We started with a simple device to fire a laser, in homework you've worked on a device that reads 16 values from memory and averages them, and in both lecture and homework you've worked on a 4-bit multiplier.

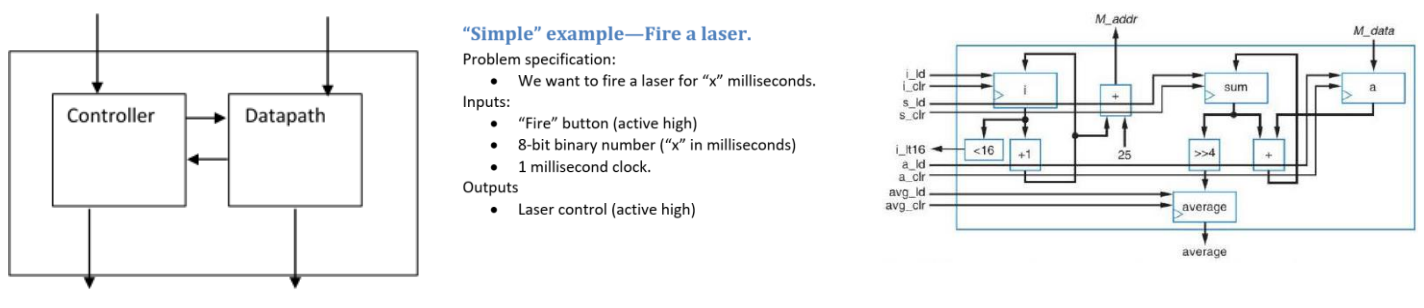

In each case we had a datapath (usually given) and a control part. Lab 6 could even be viewed in a similar way—the counter is the (fairly simple) datapath.

Today we'll look at bus-based datapath schemes including a simple computer. This gets much closer to "RTL" (Register transfer logic) in that you can think of each state as defining how data moves between registers (and memories). We're just going to look at systems with a single bus—they can be a bit easier to think about. Notice that the datapaths we've already

 $B[3:0]$  $A[3:0]$  $\overline{4}$  $\overline{4}$ X==0, Hold<br>X==1, Load<br>X==2, Shift Right<br>X==3, Shift Left RA: 4-bit shift reg.  $\sqrt{RB}$ : 4-bit shift reg. Y==1, Load<br>Y==2, Shift Righ  $0x00$ 8 k3  $\bf8$ 1ů  $\frac{1}{2}$  8 8-bit Adder Both Shift Registers shift<br>A 0 into the "open" spot.  $\overline{7}$ Bob  $\frac{1}{2}$  8  $Z=0$ , Hold Sum[6:0] ==1, Load<br>==2,Clear RS: 8-bit register The adder is adding the MUX's Done  $\overline{\phantom{0}}$ output to (Sum[6:0],1'b0}<br>i.e. Sum[6:0] concatenated with a zero.<br>It's a hardcoded shift. Sum[7:0]  $\downarrow$ 

looked at have more than one bus—they directly connect things. This is quite reasonable—maybe better in practice. But we're going to be doing some fairly complex things, so we're going to go with a datapath that is a bit easier to work with.

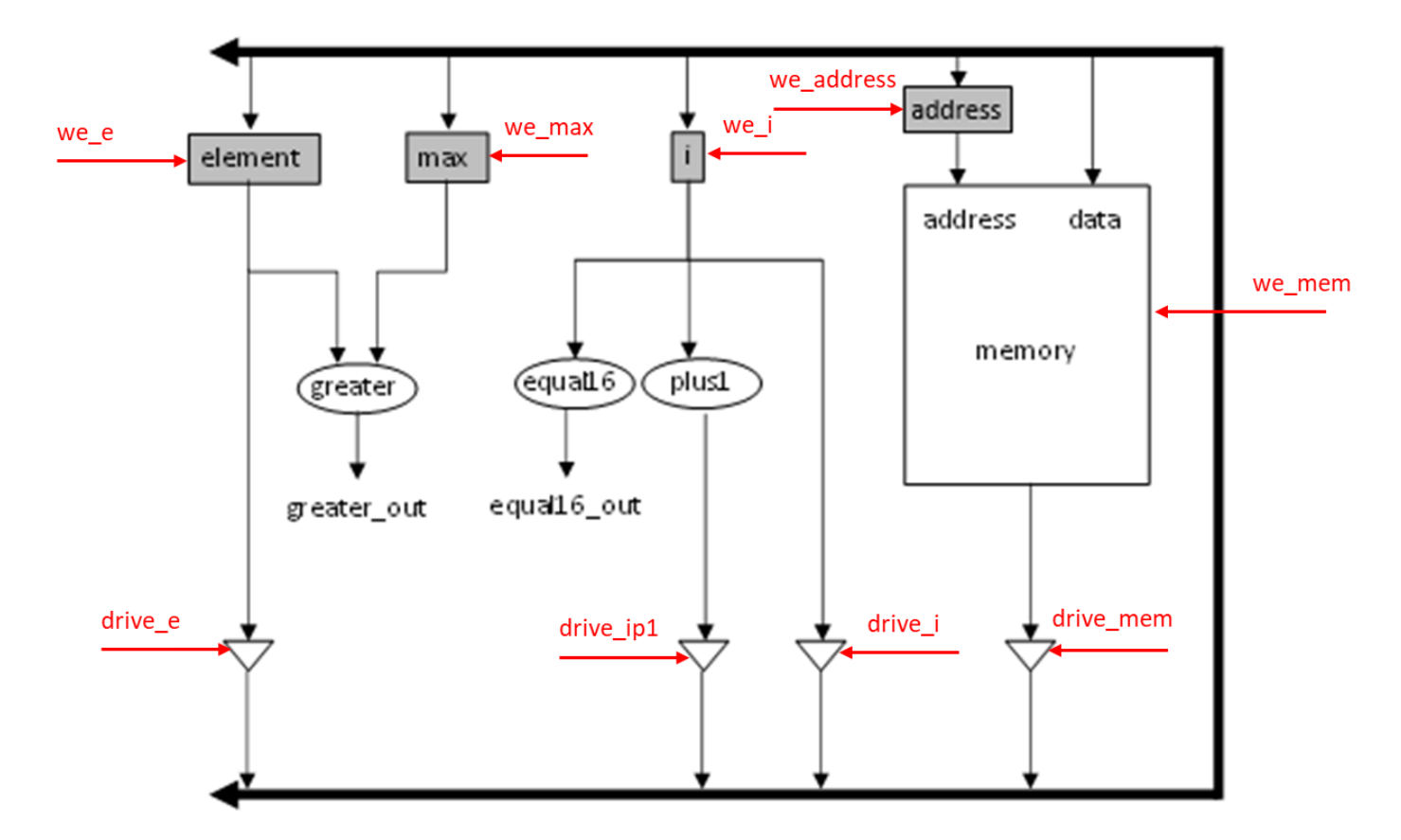

The above is a *proposed* datapath which is to search the first 16 elements of memory and put the largest value into the 17<sup>th</sup> element of memory (address 16-it's zero indexed). All of the shaded boxes are registers. Memory is, of course, an array of registers. There is one bus (it wraps around) and each cycle only one device can be "driving the bus" but multiple devices could, in theory, read from it. (That should make sense, yes?). The we\_ are all "write enables". The "drive\_" are all tri-state device controllers. Let's try to build a controller that does what we need to get the max of the first 16 memory locations into location 16 of the memory. You have more room on the next page…

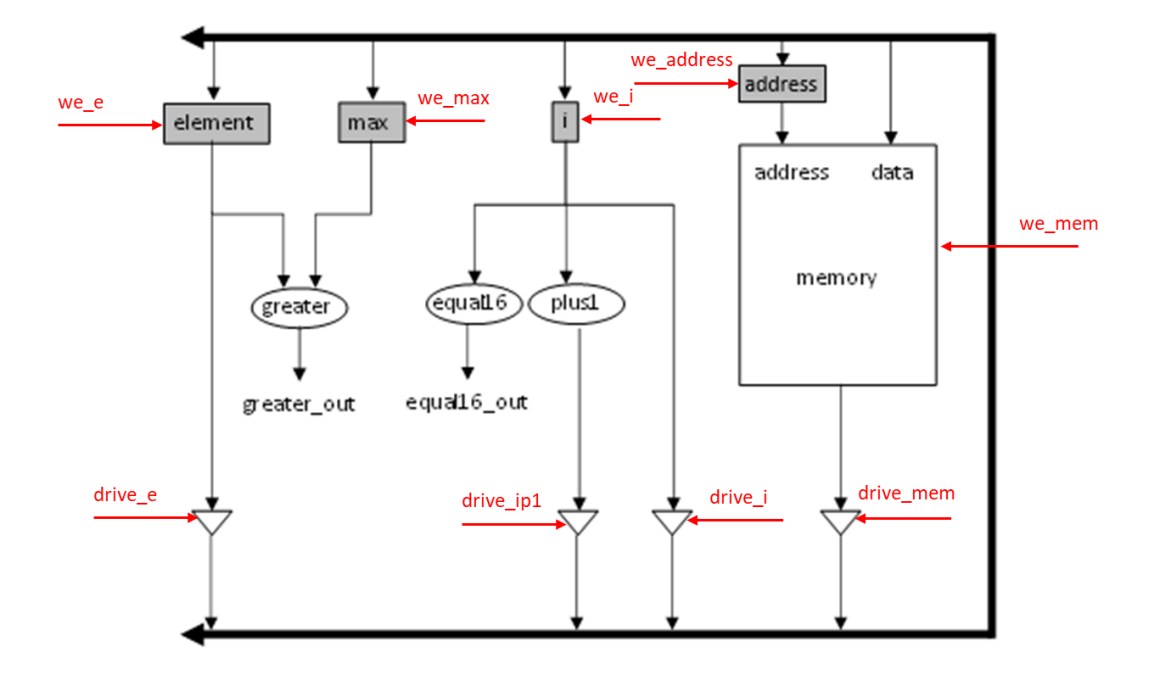

## Start on a computer

## Instruction set:

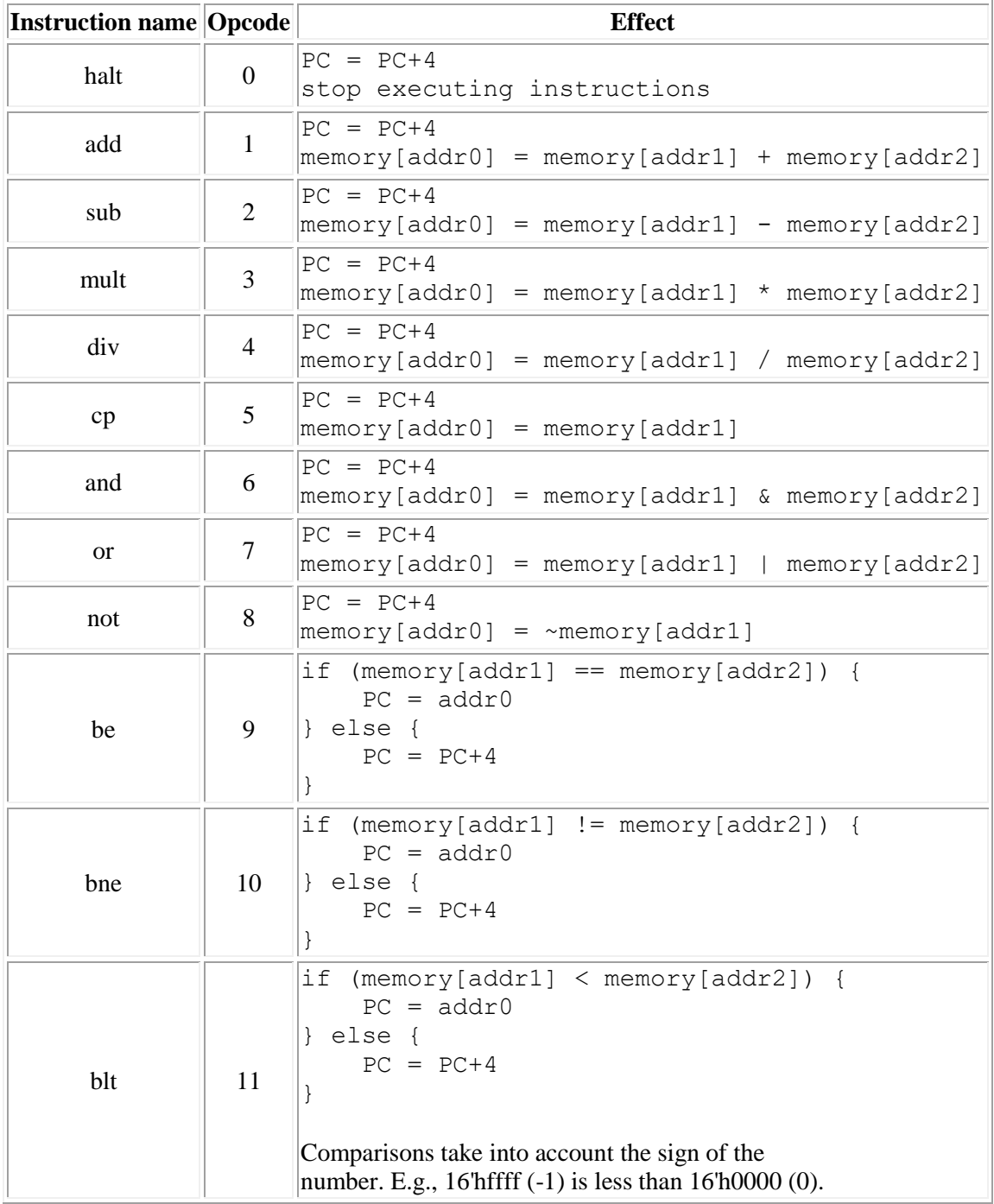

Instructions are spread out over 4 addresses. Opcode, addr0, addr1, addr2.

For example, if memory holds the data on the right, then what is the instruction supposed to do?

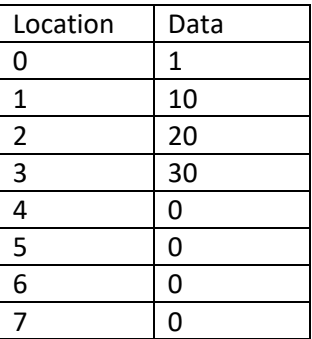

Write a short program that performs A=B+C+D where A is location 50, B is location 51, C is location 52 and D is location 53.

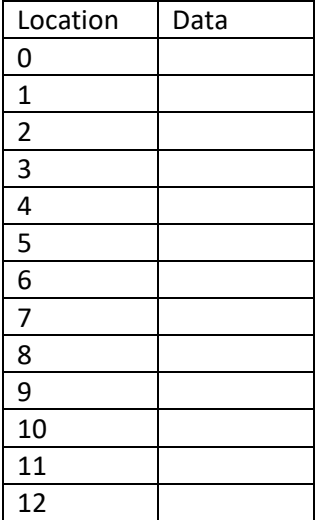

Let's look at a datapath that can do these instructions. We'll only look at add in class, but it gives the idea.

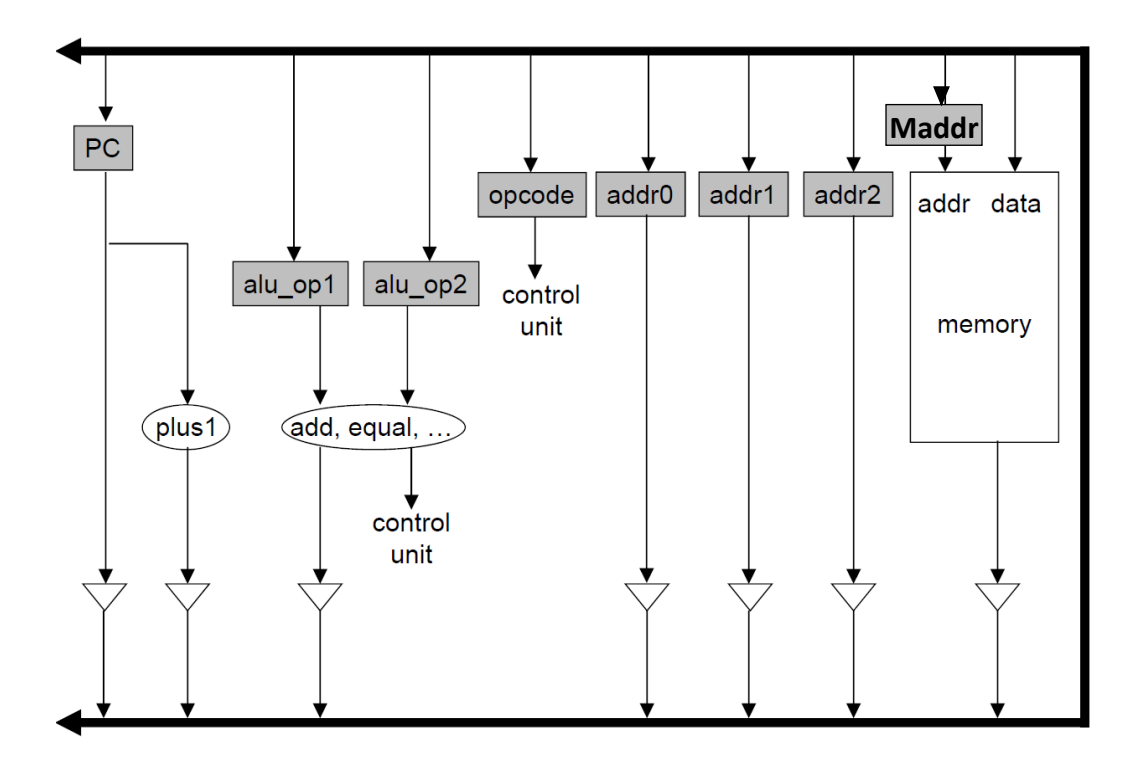

Control points:

PC\_drive, plus1\_drive, ALU\_drive, addr0\_drive, addr1\_drive, addr2\_drive, memory\_drive. PC\_en, op1\_en, op2\_en, opcode\_en, addr0\_en, addr1\_en, addr2\_en, Maddr\_en, memwrite\_en Draw a state machine for add. What part would be in common with the other instructions?